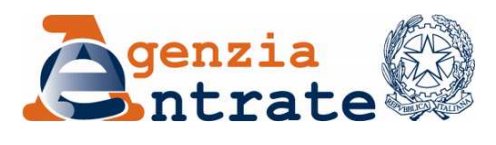

Direzione Centrale Servizi ai Contribuenti

## **RISOLUZIONE N. 18/E**

*Roma, 21 febbraio 2011* 

## *OGGETTO: Istituzione del codice tributo "RUOL" per il versamento, tramite modello "F24 Accise", delle somme iscritte a ruolo per imposte erariali e relativi accessori ai sensi dell'articolo 31 del decreto legge 31 maggio 2010, n. 78 convertito, con modificazioni, dalla legge 30 luglio 2010, n. 122*

L'articolo 31 del decreto legge 31 maggio 2010, n. 78, convertito, con modificazioni, dalla legge 30 luglio 2010, n. 122, ha disposto che con decreto del Ministero dell'Economia e delle Finanze sono stabilite le modalità per l'esecuzione del pagamento, anche parziale, delle somme iscritte a ruolo per imposte erariali e relativi accessori, mediante la compensazione dei crediti relativi alle stesse imposte.

L'articolo 1 del decreto del Ministero dell'Economia e delle Finanze del 10 febbraio 2011, pubblicato in G.U. n. 40 del 18 febbraio 2011, ha stabilito che il pagamento, anche parziale, delle somme iscritte a ruolo per imposte erariali e relativi accessori, mediante l'esercizio in compensazione dei crediti relativi alle imposte medesime, è effettuato dai contribuenti attraverso il sistema del versamento unificato di cui all'articolo 17 del decreto legislativo 9 luglio 1997, n. 241.

Tutto ciò premesso, al fine di consentire il pagamento delle somme di cui sopra, si istituisce il seguente codice tributo:

• **"RUOL"** denominato "Pagamento mediante compensazione delle somme iscritte a ruolo per imposte erariali e relativi accessori – Art. 31, c. 1, D.L. 31 maggio 2010, n. 78".

In sede di compilazione del modello "*F24 Accise*", reperibile esclusivamente in formato elettronico sul sito Internet www.agenziaentrate.gov.it, il suddetto codice tributo è esposto nella sezione "*Accise/Monopoli ed altri versamenti non ammessi in compensazione*", in corrispondenza degli "*importi a debito versati*".

Nella stessa sezione, nel campo "e*nte*", va indicata la lettera "*R*". Nel campo "*prov.*" va indicata la sigla della provincia di competenza dell'agente della riscossione presso il quale il debito risulta in carico, desumibile dalla "*Tabella T2 Sigle province*".

Il campo "*codice identificativo*", il campo "*mese*" e il campo "*anno di riferimento*" non devono essere compilati.

## IL DIRETTORE CENTRALE